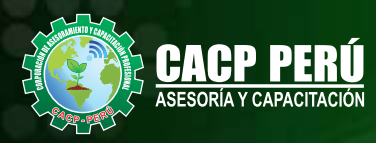

### **CURSO** EN VIVO OFIMÁTICA **EMPRESARIAL NIVEL AVANZADO** D A **XH** VK  $W^-$

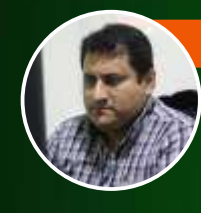

#### **Ing. Edilberto Chávez F.**

Microsoft Office Specialist Master

.:

RUC: **20600673310**<br>CORPORACION DE ASESORAMIENTO Y CAPACITACION PROFESIONAL C.A.C.P. S.R.L.

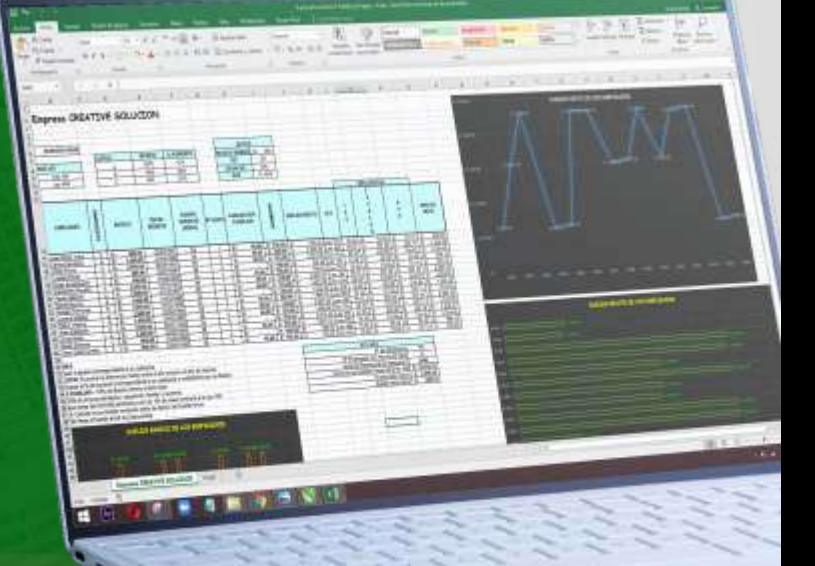

**EXCELL** 

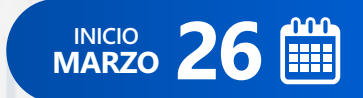

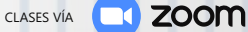

**CAPACITACIÓN - CONSULTORÍA - INHOUSE**

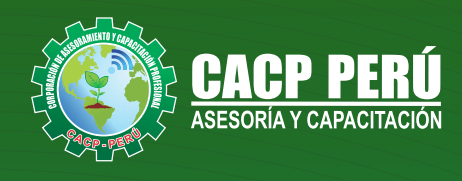

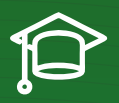

### » **PRESENTACIÓN**

El Curso de Ofimática Empresarial, abarca un conjunto de programas informáticos tales como Ms Word, Ms Excel, Ms Power Point, Ms Access y Ms Visio que le permitirán automatizar y perfeccionar las actividades habituales de la oficina, obteniendo muy buenos resultados en cortos tiempos de respuesta para una mejor toma de decisiones.

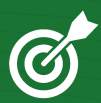

### » **OBJETIVOS**

Al finalizar el curso, el estudiante se moverá con naturalidad en el entorno de Microsoft Windows, estará familiarizado con el uso de Accesos rápidos de teclado que aumenten su productividad. Al término del curso el participante será capaz de:

• Familiarizarse con el nuevo entorno de trabajo de Microsoft Office Word, Excel y Power Point 2021 para utilizarlo eficazmente.

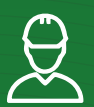

### » **DIRIGIDO A**

Estudiantes, bachilleres, egresados de diferentes carreras profesionales y público en general con deseos de aprender Microsoft Office.

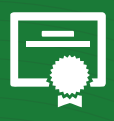

#### » **CERTIFICA**

Los participantes que cumplan satisfactoriamente con los requisitos Académicos y Administrativos del programa recibirán la certificación en: "**OFIMÁTICA EMPRESARIAL 2021 - NIVEL AVANZADO**", expedido por la Corporación de Asesoramiento y Capacitación Profesional CACP PERÚ S.R.L.

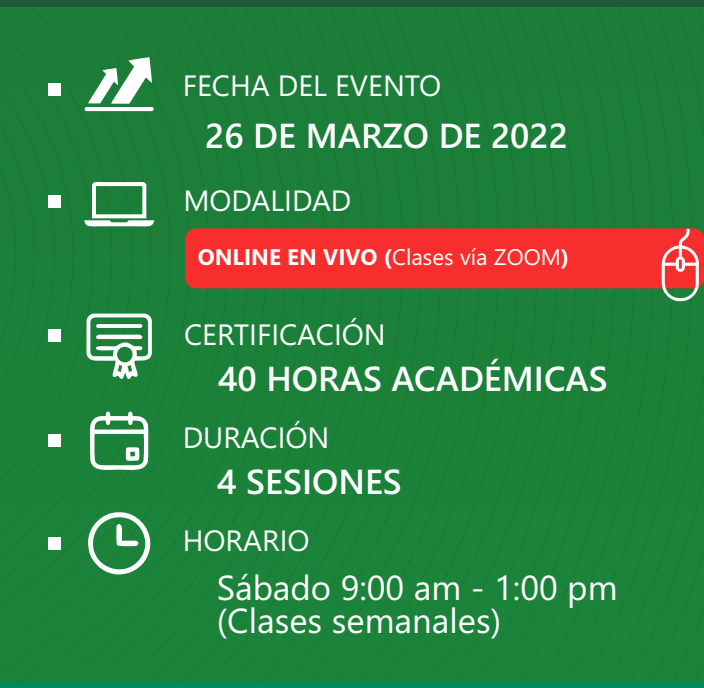

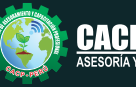

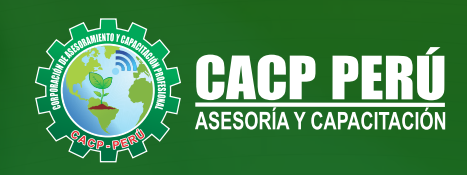

## »**MODALIDADES**

# Presencial<sup>1</sup>

Esta modalidad consiste en que el alumno asista como mínimo al 90% de las clases teóricas - prácticas. Se les brindará un manual en físico por clase y la información en digital estará disponible en el aula virtual

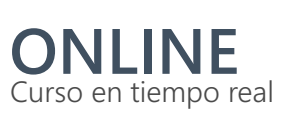

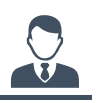

**Las clases virtuales se dictarán a través de la plataforma ZOOM** 

#### En la cual podrás:

- $\cdot$  Estar frente a frente con el ponente.
	- Realizar preguntas o comentarios al ponente en tiempo real (hablado o por chat).

**Clases a través del AULA VIRTUAL CACP PERÚ**

#### En la cual podrás:

- Visualizar las transmisiones en vivo en nuestra sede (En calidad FULL HD, EN VIVO).
- Interactuar en tiempo real con el ponente (A través del chat del Aula Virtual)

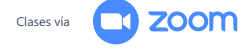

# **VENTAJAS DEL CAMPUS VIRTUAL - CACP PERÚ** »

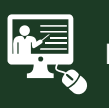

#### INTRANET

Donde podrá visualizar las ponencias en calidad FULL HD, cronogramas de clases, próximos eventos, calificaciones obtenidas y más.

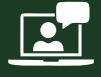

#### VIDEOCONFERENCIAS

Interacción en tiempo real entre el alumno y el ponente.

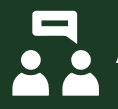

#### ACTIVIDADES NO PRESENCIALES

A través de nuestro campus virtual CACP PERÚ con acceso las 24 horas del día, los 7 días de la semana y los 365 días del año.

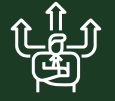

#### FLEXIBILIDAD DE ESTUDIO

De acuerdo con su disponibilidad de tiempo.

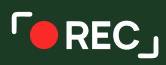

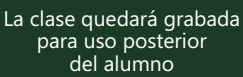

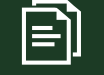

Contarás con material de apoyo y elementos adicionales

# www.cacperu.com/intranet/

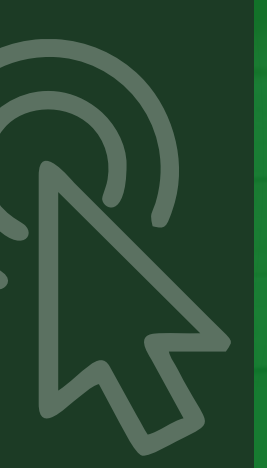

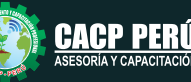

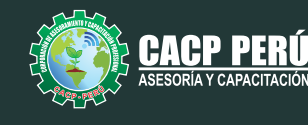

SÁBADO 26 de marzo del 2022

### **TEMARIO**

#### **TEMA 01: MICROSOFT WORD SESIÓN 01**

- Configuración de la autocorrección
- Trabajar con hipervínculos.
- Crear y administrar tablas de contenidos.
- Fórmulas en tablas de Word.
- Generación de índices
- $\cdot$  Uso de Controles de un formulario.
- Marcadores
- Referencia cruzada
- Columnas múltiples
- Proteger un documento compartido
- Proteger un documento con una contraseña
- Firma digital
- Uso de Complementos.
- Prácticas 1.

#### **TEMA 02: MICROSOFT EXCEL SESIÓN 02**

- Uso de Controles de un formulario.
- Uso del Solver.
- · Análisis de hipótesis: administrador de escenarios, buscar objetivos y tabla de datos.
- Funciones en macros definidas por el usuario
- Proteger / Desprotege la hoja de cálculo.
- $\bullet$  Movilizar e inmovilizar paneles.
- Uso de vínculos.
- $\cdot$  Introducción a las macros.
- Prácticas 2.

#### **TEMA 03: MICROSOFT POWER POINT SESIÓN 03**

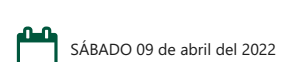

SÁBADO 02 de abril del 2022

- Insertar un fichero de audio.
- Opciones de reproducción: vista previa, marcadores, editar.
- $\bullet$  Opciones de audio: volumen por defecto, modo de inicio, modo de reproducción, visualización durante la reproducción.
- Insertar un fichero de vídeo.
- Opciones de reproducción: vista previa, marcadores, editar.
- Opciones de audio: volumen por defecto, modo de inicio, modo de reproducción, visualización cuando no se está en modo reproducción.
- Notas del orador.
- Uso de vínculos.
- $\cdot$  Insertar botones de acción.
- Introducción al uso de Powtoon y Prezzi.
- Prácticas 3.

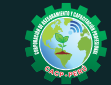

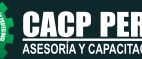

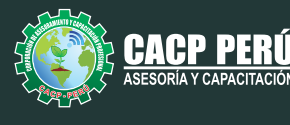

SÁBADO 16 de abril del 2022

### **TEMARIO**

#### **TEMA 04: MICROSOFT ACCESS**

#### **SESIÓN 04**

- Definiciones y conceptos (dato, campo, registro, información), el modelo relacional, tipos de llaves.
- Diagrama entidad relación.
- Entorno de trabajo de Ms Access 2016
- Creación de una base de datos, Creación de una tabla, operaciones con registros, establecer relaciones entre tablas.
- Prácticas 4.

#### **SESIÓN 05**

- Creación de una consulta, Creación de consultas usando varias tablas y tipos de consultas.
- Diseño de formularios.
- · Diseño de informes.
- Prácticas 5.

#### **TEMA 05: MICROSOFT VISIO**

#### **SESIÓN 06**

- $\cdot$  Información general sobre el proceso de dibujo de Visio
- · Búsqueda de más formas
- Trabajo con formas en los diagramas
- Cambio de tamaño, orientación y aspecto de las formas mediante los controladores
- Desplazamiento de una forma o de varias a la vez.
- Conexión de formas en los diagramas
- Adición y modificación de texto en los diagramas
- Aplicación de formato a las formas en los diagramas
- Almacenamiento de diagramas
- · Prácticas 6.

#### **EXPOSITOR** $\overline{\mathbf{z}}$

#### **Ing.** Edilberto Chávez Fernández

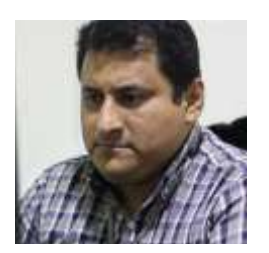

#### *Certificación Internacional Microsoft/Learning Certiport - Microsoft Office Specialist Master (MOSM).*

*Ingeniero en Computación y de Sistemas, con Certificación Internacional Microsoft/Learning Certiport - Microsoft Office Specialist Master (MOSM) capacitador in house de diferentes empresas, con amplia experiencia en docencia universitaria y en el manejo de software para ingeniería civil, mecánica, tecnologías de la información, planificación de proyectos y simulación de sistemas.*

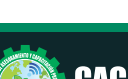

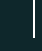

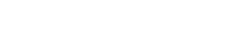

SÁBADO 23 de abril del 2022

SÁBADO 30 de abril del 2022

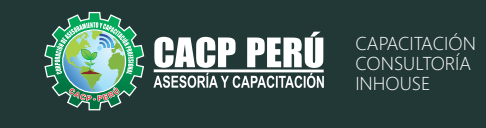

# **INVERSIÓN:**

**»ВСР.** 

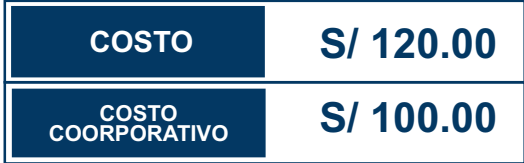

### **MEDIO DE PAGO:**

# BANCO DE CRÉDITO DEL PERÚ

N° CUENTA CORRIENTE EN SOLES:

# **310-2283477035**

Titular de la Cuenta:  **CORPORACIÓN DE ASESORAMIENTO Y CAPACITACIÓN PROFESIONAL C.A.C.P. S.R.L**

**\*En caso de realizar pago mediante el banco adicionar S/. 7.50 por cada Transacción**

# **Interbank**

N° CUENTA CORRIENTE EN SOLES:

# **6203001670984**

Titular de la Cuenta: **CORPORACIÓN DE ASESORAMIENTO** 

**Y CAPACITACIÓN PROFESIONAL C.A.C.P. S.R.L**

**\*En caso de realizar pago mediante el banco adicionar S/. 5.00 por comisión de interplaza**

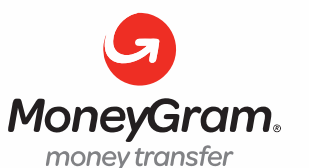

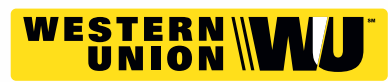

A nombre de**: MIJAIL ANDRE NUÑEZ GOMEZ** DNI**: 44348728 MIJAIL ANDRE NUNEZ GOMEZ**

### **PAGOS CON YAPE:**

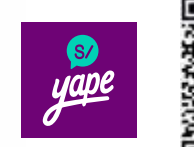

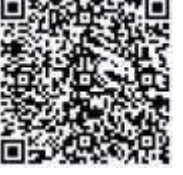

A nombre de: 918328041

## **ENVÍO DEL MATERIAL EN FÍSICO, SIN COSTO ADICIONAL A NIVEL NACIONAL:**

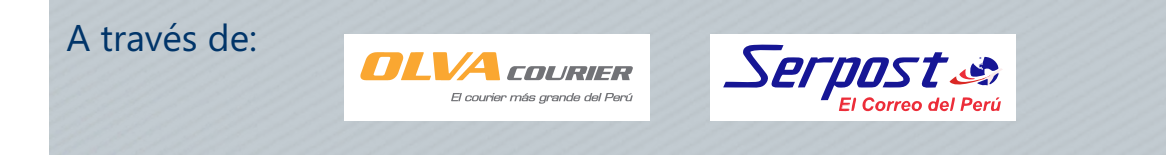

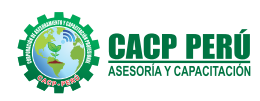

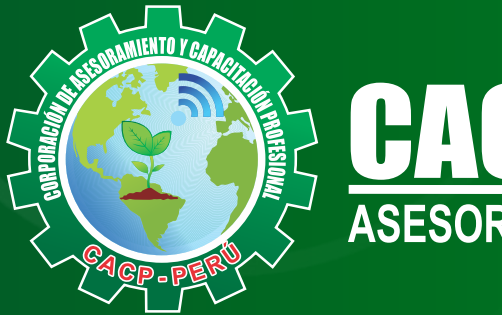

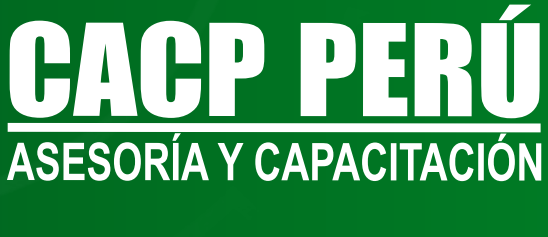

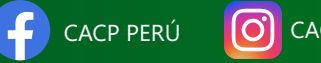

CPPERU.SRL CACPPerú

# **INFORMES E INSCRIPCIONES**

**SEDE NUEVO CHIMBOTE**

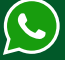

**953 620 444 - 918 343 626 - 932 323 968**

Urb. Garatea Mz. 3 Lte. 9 - Av. Universitaria (A 1/2 cuadra de la IEP Pestalozzi) - Nuevo Chimbote

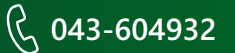

**v**info@cacperu.com  $\mathbb{R}$  www.cacperu.com